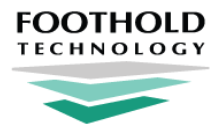

**TRANSFORM THE WAY YOU PROVIDE CARE** 

# **FCM Activity File Specs**

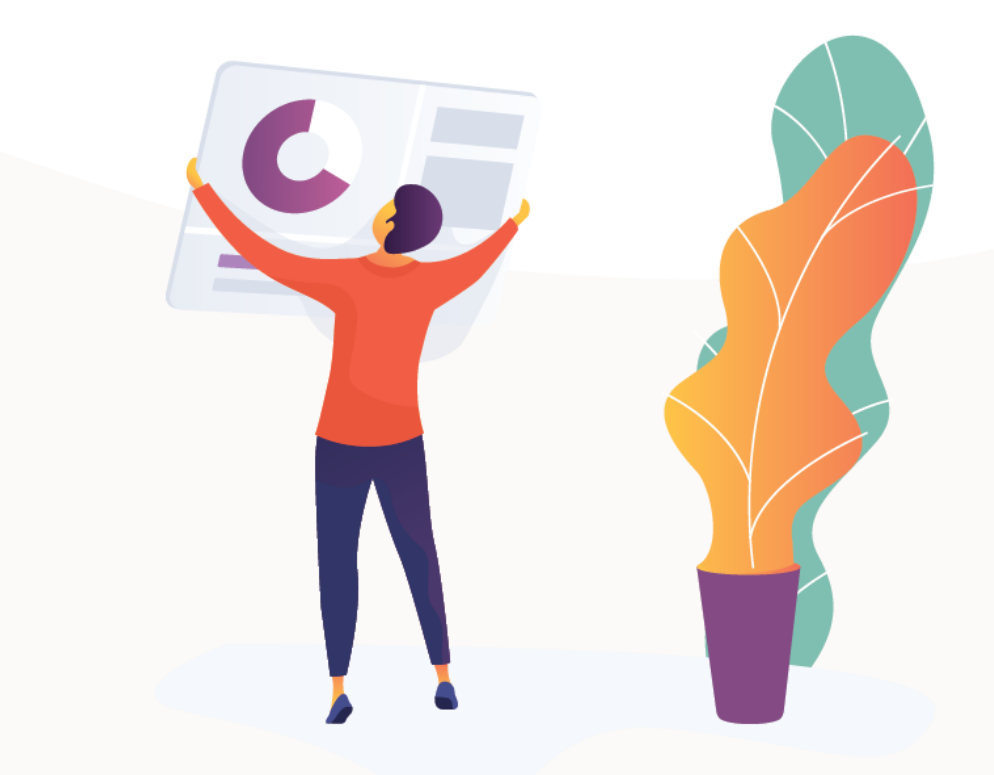

footholdtechnology.com

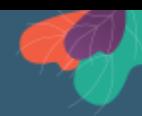

### **Overview:**

The FCM Activity File will allow you to create a member record along with a segment for that member.

## **Sample File:**

**Creating a member and segment:**

[https://drive.google.com/file/d/1jAJZjxW3-o7cZMlj0nYspS6Eg7Rwd8B4/view?usp=shari](https://drive.google.com/file/d/1jAJZjxW3-o7cZMlj0nYspS6Eg7Rwd8B4/view?usp=sharing) [ng](https://drive.google.com/file/d/1jAJZjxW3-o7cZMlj0nYspS6Eg7Rwd8B4/view?usp=sharing)

#### **Ending an Outreach Segment:**

[https://drive.google.com/file/d/1OOeDGRPiIDzEl5G8w5RFxv\\_pU9vNa6M\\_/view?usp=s](https://drive.google.com/file/d/1OOeDGRPiIDzEl5G8w5RFxv_pU9vNa6M_/view?usp=sharing) [haring](https://drive.google.com/file/d/1OOeDGRPiIDzEl5G8w5RFxv_pU9vNa6M_/view?usp=sharing)

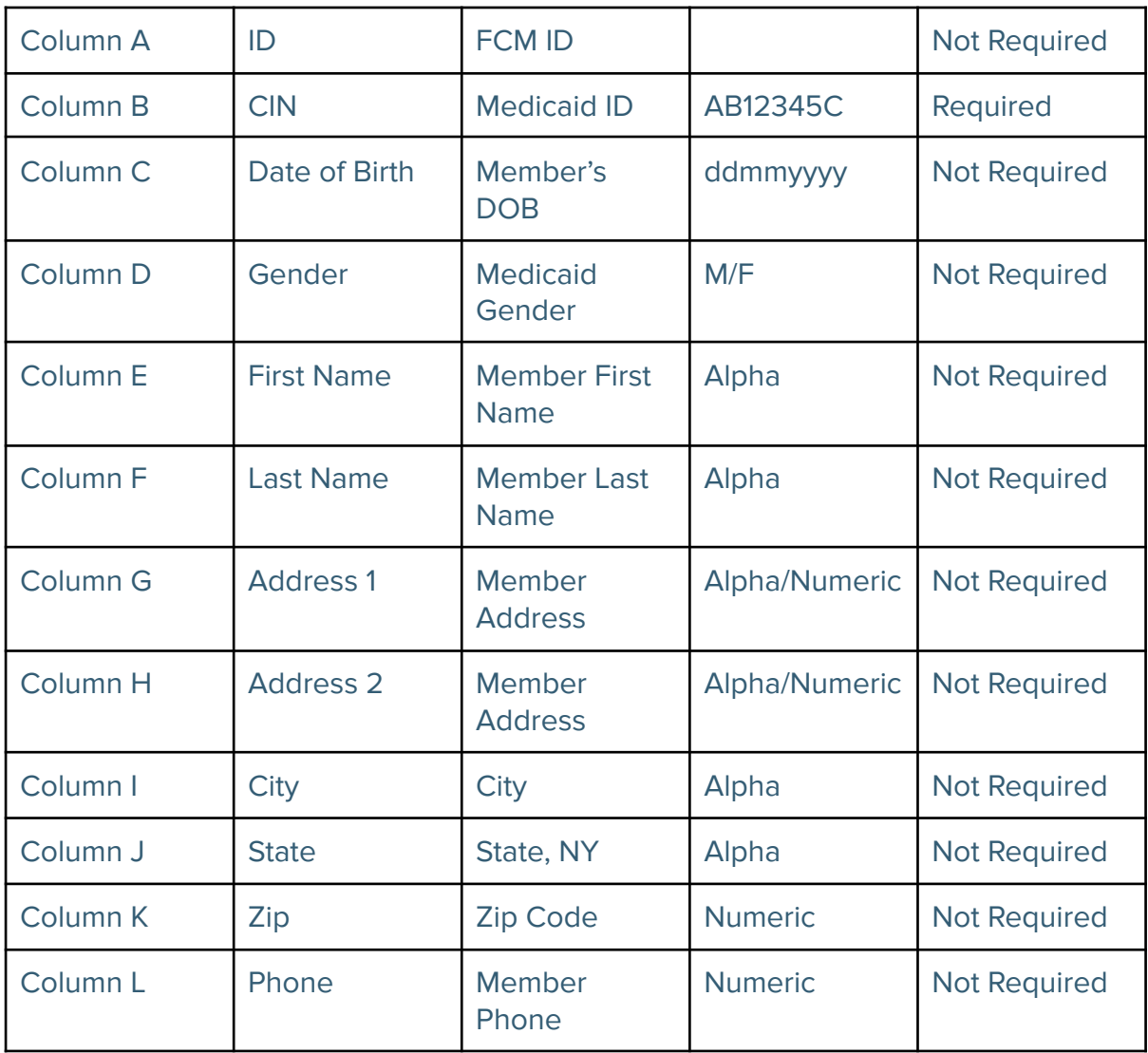

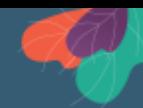

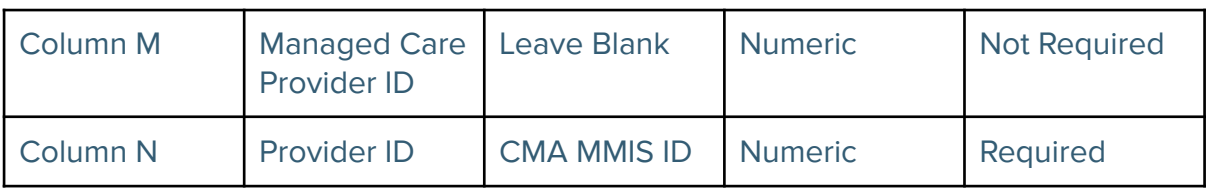

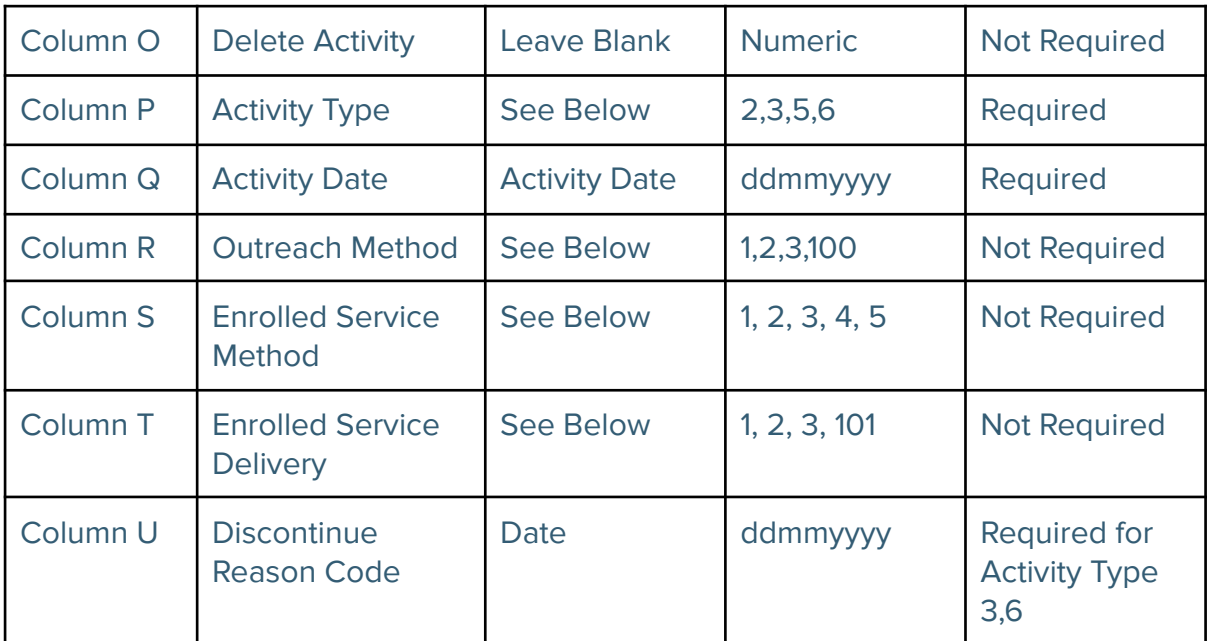

# **Activity Type:**

Activity Type 2: Outreach Activity

Activity Type 3: Discontinue Outreach

Activity Type 5: Enrolled Service

Activity Type 6: Discontinue Enrolled Service

#### **Activity Type 2 (Outreach Activity):**

- Creates the patient if the patient does not already exist in FCM
- Creates a new outreach segment starting at the beginning of the month of the activity date if a segment covering the activity date does not already exist in FCM
- Creates an encounter on the specified activity date, assigning encounter types and core services using the "Outreach Methods" column and the following rules:

**Outreach Methods**

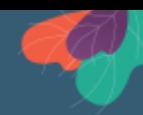

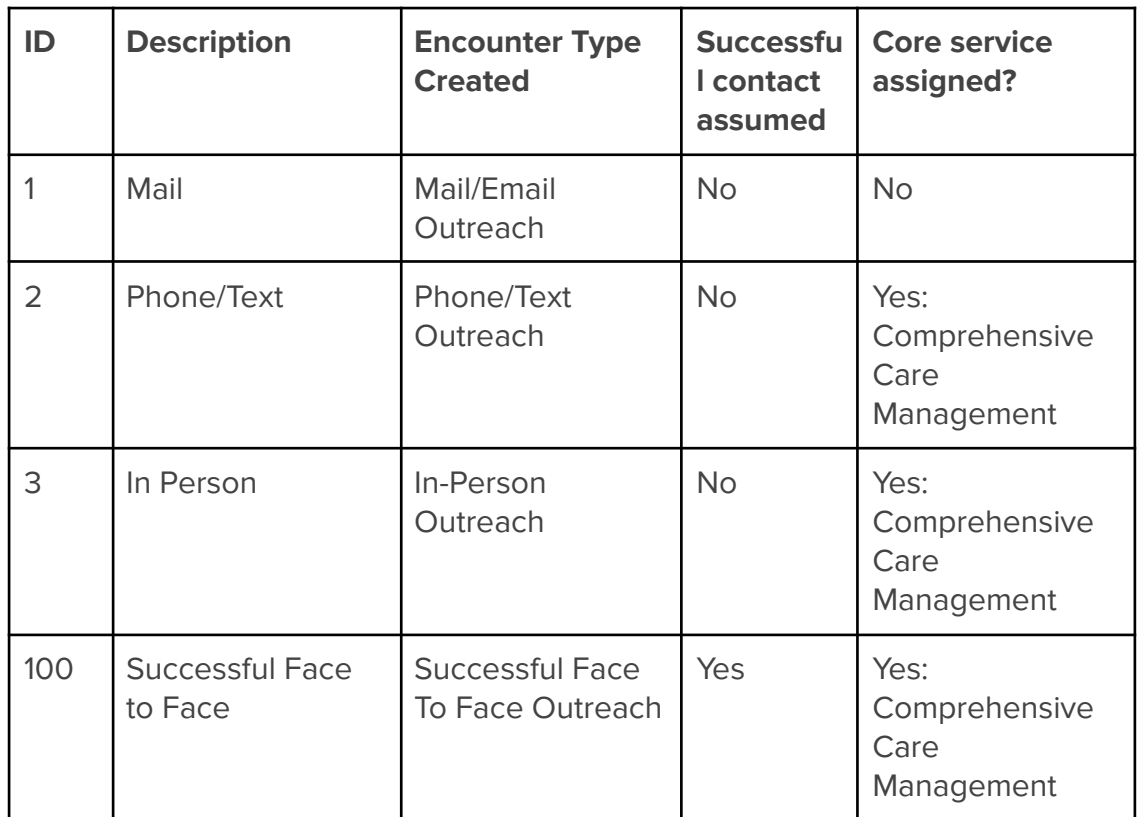

#### **Activity Type 3 (Discontinue Outreach)**

- Adds an end date to an outreach segment that is active as of the activity date
- Adds the end date reason code specified in the activity file

#### **Activity Type 5 (Enrolled Service)**

- Creates the patient if the patient does not already exist in FCM
- Creates a new enrolled segment starting at the beginning of the month of the activity date if an enrolled segment covering the activity date does not already exist in FCM
- If an outreach segment is open as of the activity date, the outreach segment is ended
- Creates an encounter on the specified activity date, assigning encounter types and core services using the "Enrolled Service Delivery" and "Enrolled Service Method" columns along with the following rules:

#### **Enrolled Service Method**

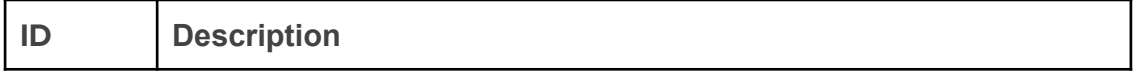

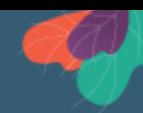

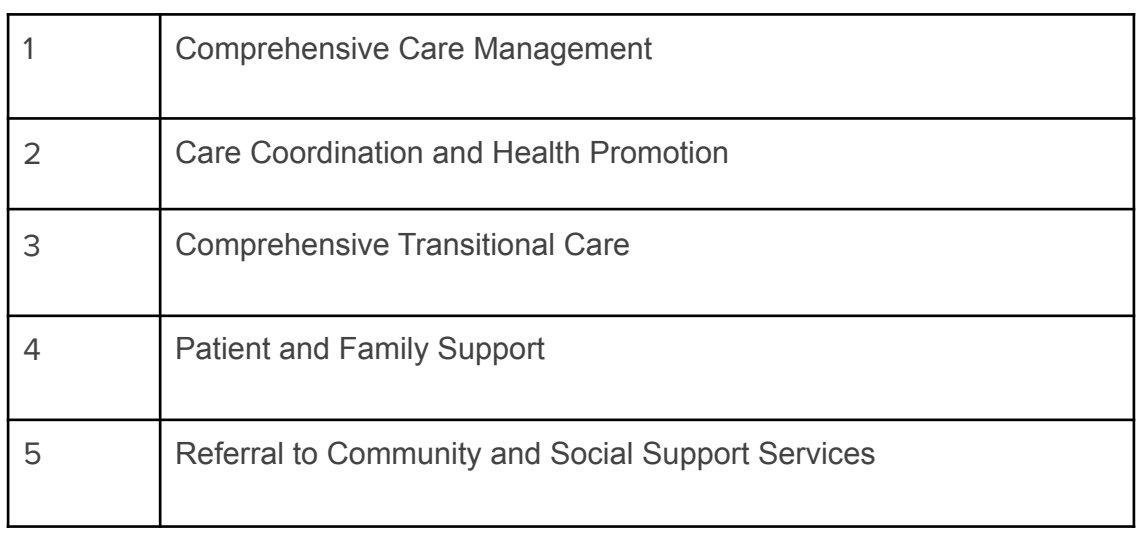

#### **Enrolled Service Delivery**

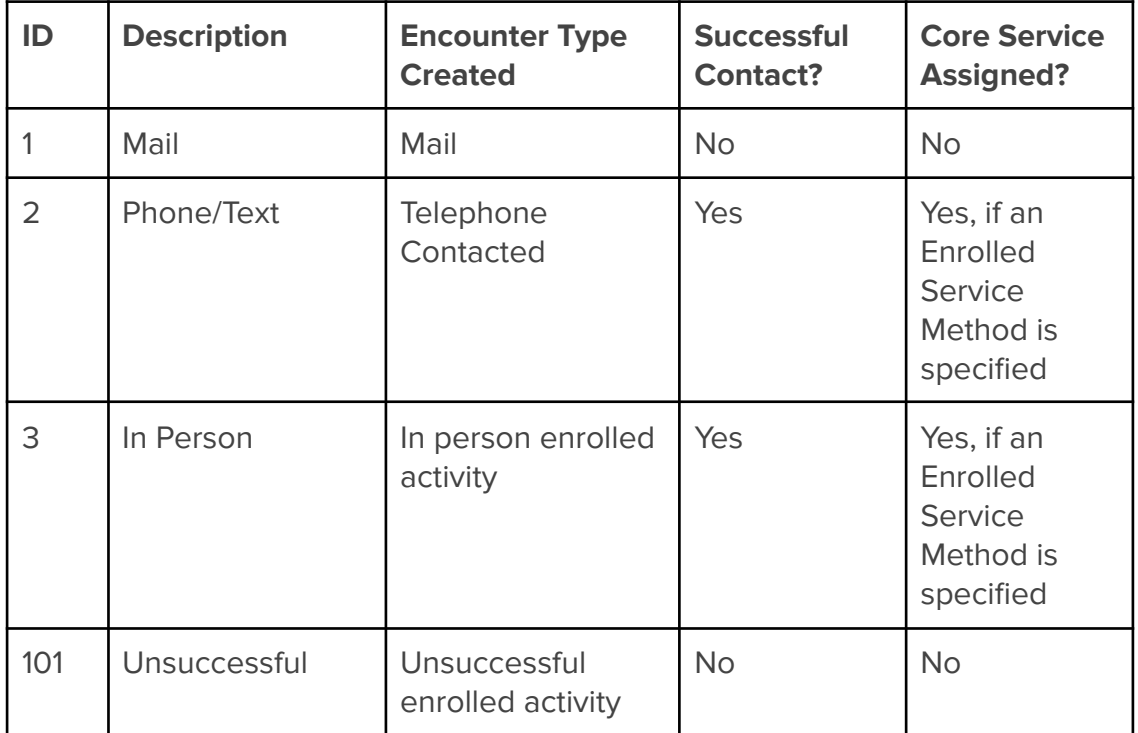

### **Activity Type 6 (Discontinue Enrolled Service)**

● Adds an end date to an enrolled segment that is active as of the activity date

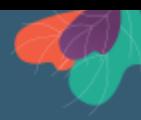

• Adds the end date reason code specified in the activity file

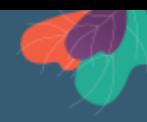

# **FOOTHOLD TECHNOLOGY**

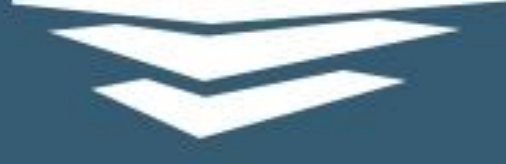

36 E. 12th Street, 5th Floor New York, NY 10003

212.780.1450 X info@footholdtechnology.com

footholdtechnology.com